# **Meta-analysis of time-to-event data**

### **Catrin Tudur Smith**

University of Liverpool, UK cat1@liv.ac.uk

Cochrane Learning Live webinar 3rd July 2018

1

### **Have you ever had to deal with time-to-event data while working on a systematic review?**

**Yes No**

# **Contents of the workshop**

- Analysis of time-to-event data from a single trial
- Meta-analysis of (aggregate) time-to-event data
- $\cdot$  Estimating  $ln(HR)$  and its variance
- Practical

Do not worry about equations highlighted in red – they are included for completeness but it is not essential to understand them

# **Analysis of time-to-event (TTE) data from a single trial**

## **Time-to-event data**

- Arise when we measure the length of time between a starting point and the occurrence of some event
- Starting point:
	- $\rightarrow$  date of diagnosis
	- $\rightarrow$  date of surgery
	- $\rightarrow$  date of randomisation (most appropriate in an RCT)
- Event:
	- ➢ death
	- ➢ recurrence of tumour
	- $\epsilon$  remission of a disease

### **Example for Patient A**

Time to event  $= 730$  days

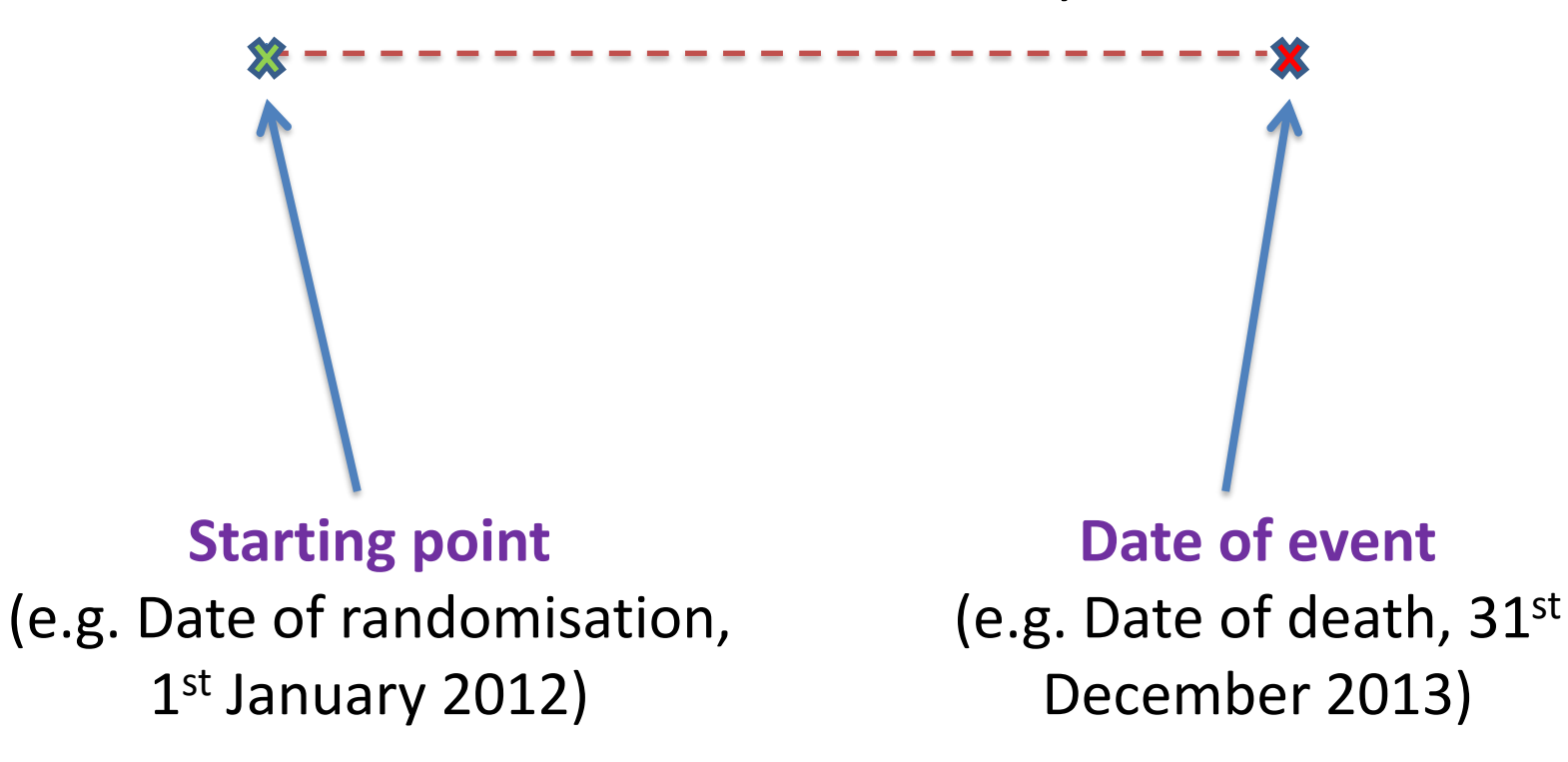

# **Censoring**

- Event is often not observed on all subjects
- Reasons :
	- drop-out

– the study ends before the event has occurred

- However, we do know how long they were followed up for without the event being observed
- Individuals for whom the event is not observed are called *censored*

### **Example for Patient B**

Time to event  $= 365$  days, observation would be censored

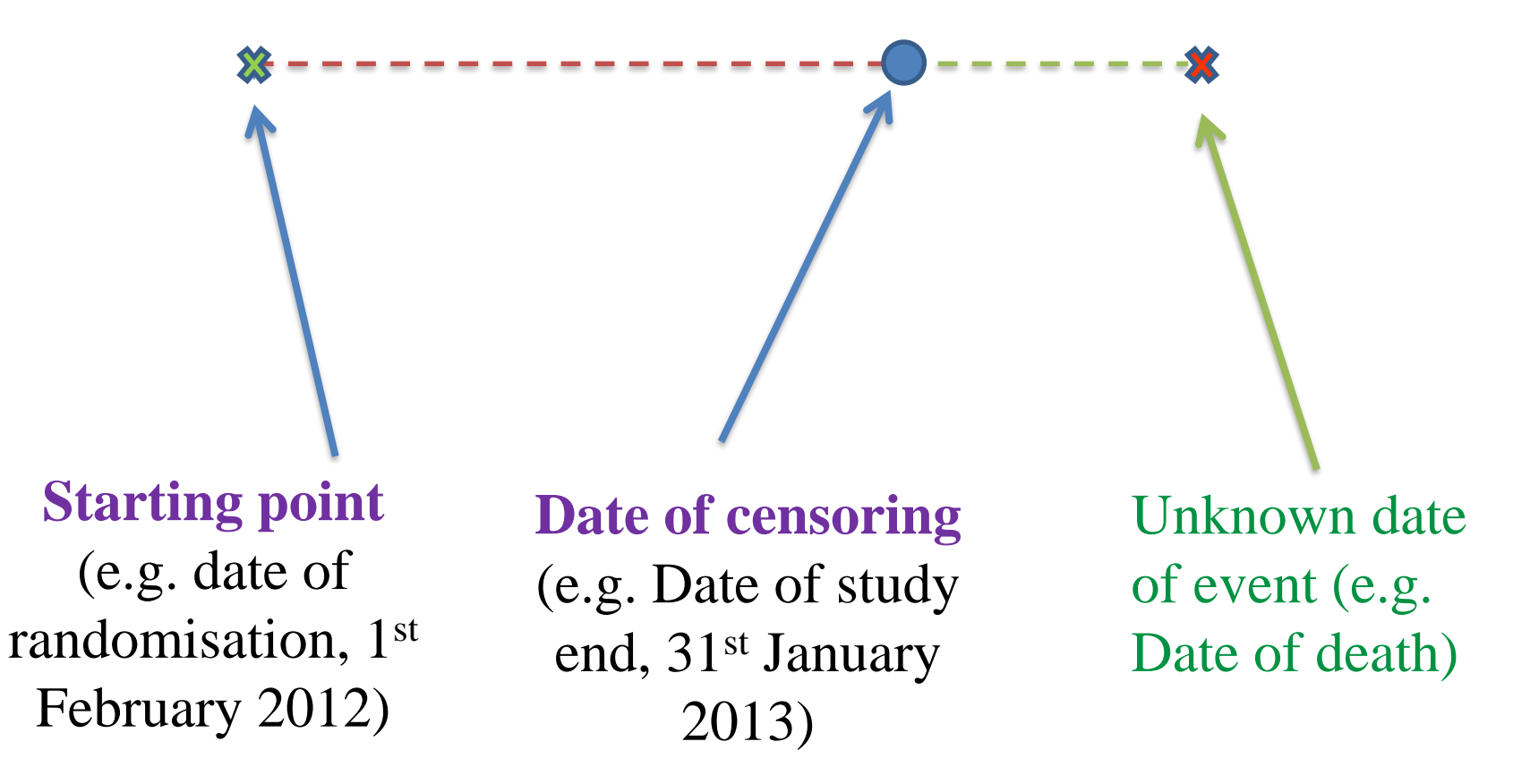

## **Censoring**

• Assume that censoring mechanism is independent of failure time mechanism (noninformative censoring)

### **Why special methods of analysis?**

- Why not analyse the time to event as a **continuous** response variable?
- $\triangleright$  Assuming censored observations are uncensored will underestimate average survival time
- $\triangleright$  Ignoring censored observations is inefficient

## **Why special methods of analysis?**

- Why not analyse the time to event as a **binary** response variable?
	- May be reasonable if...
		- $\checkmark$  event is likely to occur very early on (e.g. acute liver failure)
		- $\checkmark$  event is rare
			- $\checkmark$  lengths of follow up are similar between patients
		- $\checkmark$  interested in whether event occurs at all rather than time to event
	- But if…
		- an appreciable proportion of the patients do experience event
		- event may take a considerable time
		- **\*** Time taken for an event to occur is of interest.

.. looking not only at *how many* patients had event, but also at *how long*  after treatment the event occurred, gives a **more sensitive** assessment  $\frac{11}{11}$ 

## **Kaplan-Meier curves**

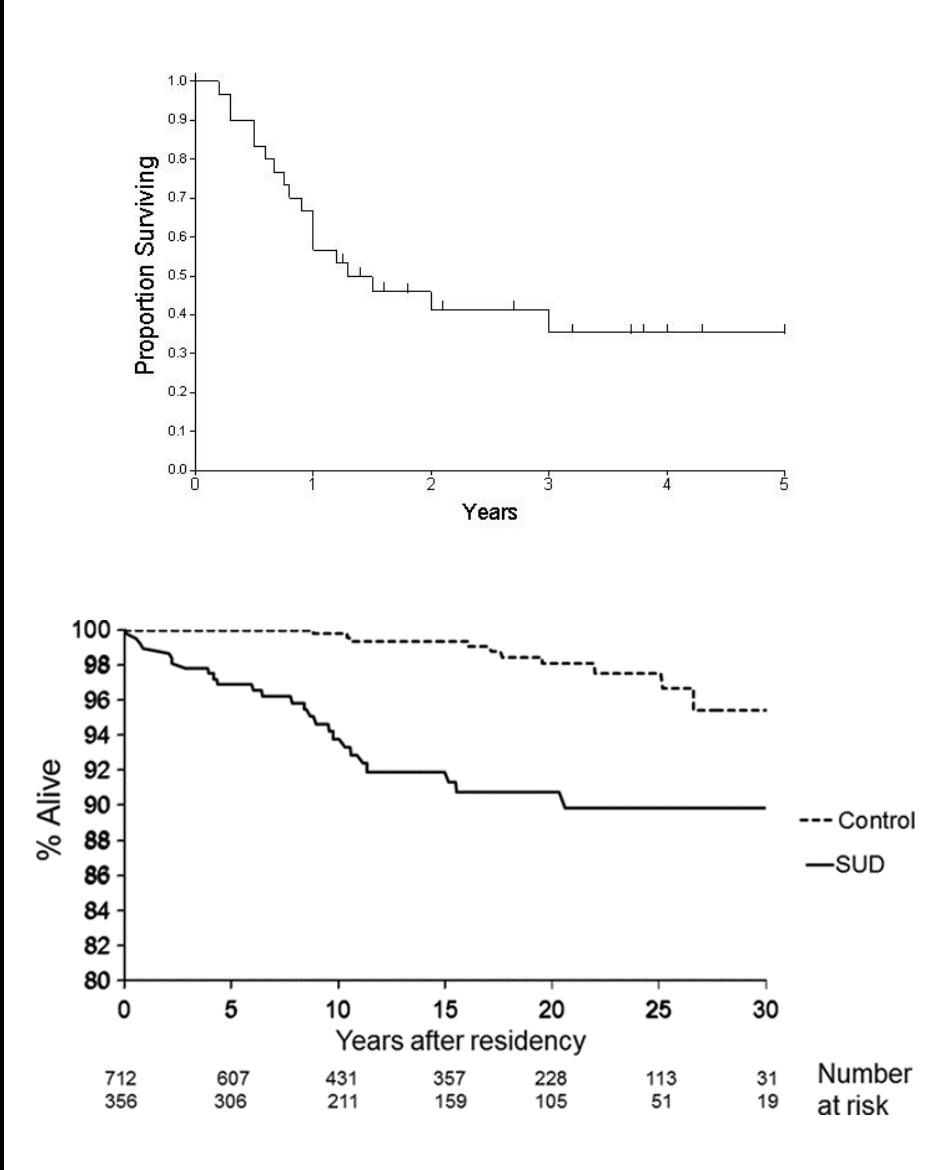

- Graphical display of the **survival** (time to event) function estimated from a set of data
- The curve starts at 1 (or 100%) at time 0. All patients are 'alive' or event free
- The curve steps down each time an event occurs, and so tails off towards 0
- Poor survival is reflected by a curve that drops relatively rapidly towards 0.

# **The Log rank test**

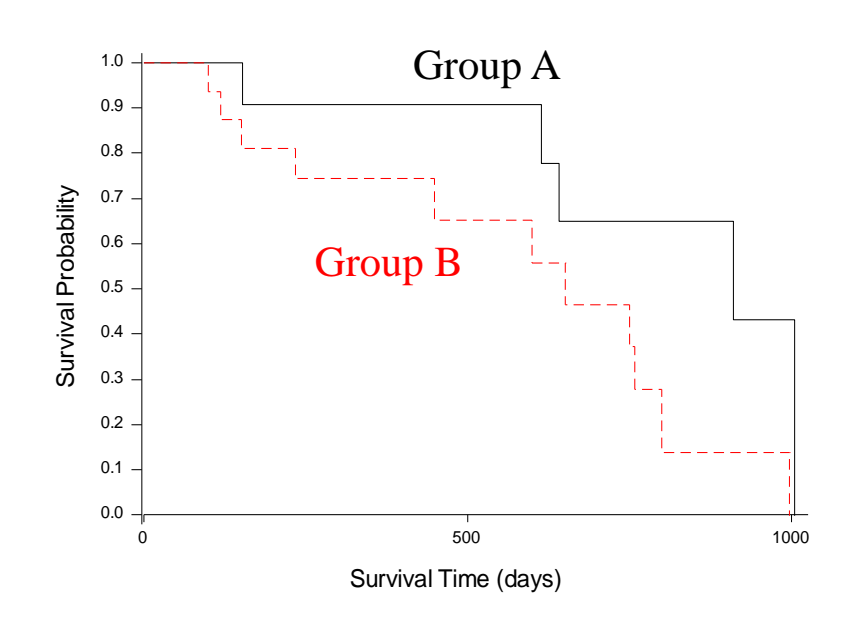

- **The Log rank Test** is a 1 simple statistical test to compare the time to event of two groups.
- It takes censoring into account, is nonparametric, and compares the groups over the whole time-period.

# **The Log rank test continued…**

- The log rank test compares the total number of events **observed** with the number of events we would **expect** assuming that there is no group effect.
- If events occur in the sample at the time-points  $t_1$ ,..., $t_k$ , expected number of events  $e_j$  at time  $t_j$  in group A is:

*j j j*  $\frac{1}{i}$  **h**  $\frac{1}{i}$  **t**  $\frac{1}{i}$  **d**  $\frac{1}{i}$  **h**  $\frac{1}{i}$  **h**  $\frac{1}{i}$  **h**  $\frac{1}{i}$  **h**  $\frac{1}{i}$  **h**  $\frac{1}{i}$  **h**  $\frac{1}{i}$  **h**  $\frac{1}{i}$  **h**  $\frac{1}{i}$  **h**  $\frac{1}{i}$  **h**  $\frac{1}{i}$  **h**  $\frac{1}{i}$  **h**  $\frac{1}{i$ *t* . |  $e_{\scriptscriptstyle{A}}$  = no. at risk in group A at *t* ,  $\times$  no. at risk in sample at  $t_i$ = no. at risk in group A at  $t_i \times \frac{\text{no. of events in sample at } t_j}{\frac{1}{t_i}}$ 

**Total number** of events expected for group A is:

$$
E_{A} = e_{1} + e_{2} + \ldots + e_{k}
$$

• The logrank test looks at whether  $E_A$  is significantly different to the observed number of events  $O_A$  in group A. If it is, this provides evidence that group is associated with survival.

### **Cox proportional hazards (PH) regression model**

- Most commonly used regression model
- The hazard is modelled with the equation:

$$
h(t) = h_0(t) \times \exp(b_1 x_1 + b_2 x_2 + \dots + b_k x_k)
$$

**Underlying hazard**

**Parameters to be estimated | Risk Factors (Covariates) – related to effect sizes**

• So, we assume that the hazard function is partly described by an underlying hazard, and partly by the contribution of certain risk factors.

# **The hazard ratio**

- The **hazard** is the chance that at any given moment, the event will occur, given that it hasn't already done so.
- The **hazard ratio** (HR) is a measure of the relative hazard in two groups i.e. ratio of the hazard for one group compared to another.

Suppose that we wish to compare Treatment group relative to Control:

$$
HR = \frac{Hazard\,Trt}{Hazard\,Ctrl}
$$

- $0 < HR < 1$  Trt group are at a decreased hazard compared to control.
- $HR = 1$  The hazard is the same for both groups.
- $HR > 1$  Trt group are at an increased hazard compared to control.

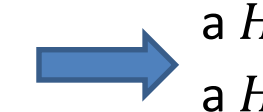

a *HR* of 0.5 means a *halving* of hazard a HR of 2 means a *doubling* of hazard

### **What is the likely HR (treatment/control) for the outcome Overall Survival in this example?**

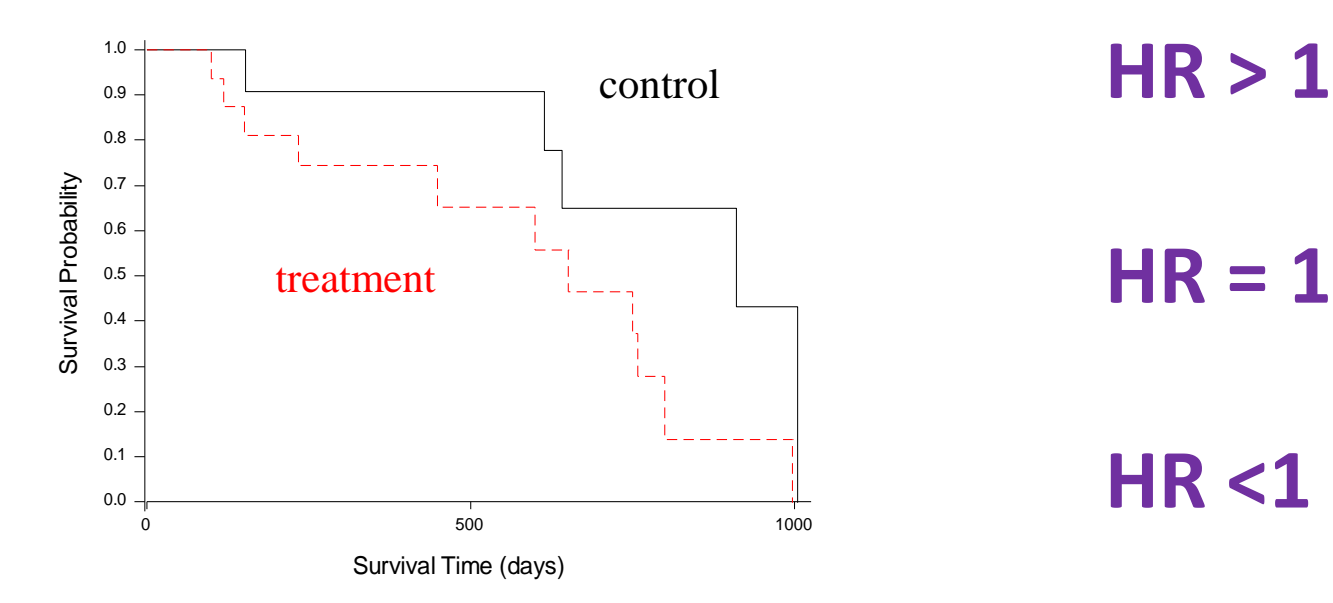

**HR = 1**

**HR <1** 

# **Meta-analysis of time-to-event (TTE) data**

- For *K* trials*,* and for each trial*, i=1,2.. K,* an estimate of the log hazard ratio  $\ln(HR_i)$  and its variance  $var(\ln(HR_i))$  are available
- An estimate of the log hazard ratio and variance pooled across trials can be calculated:

$$
\ln(\text{HR}) = \frac{\sum_{i=1}^{K} \frac{\ln(\text{HR}_i)}{\text{var}[\ln(\text{HR}_i)]}}{\sum_{i=1}^{K} \frac{1}{\text{var}[\ln(\text{HR}_i)]}}
$$

$$
\text{var}[ln(HR)] = \left[\sum_{i=1}^{K} \frac{1}{\text{var}[ln(HR_i)]}\right]^{-1}.
$$

- In practice pooling can be done using software eg.
	- Review Manager generic inverse variance
	- Stata 'metan' command
	- R 'meta' command
- BUT, reviewers need to obtain estimates of  $ln HR$  and standard error from each study to input

Standard error  $=\sqrt{V}$ ariance

 $\begin{array}{c|c|c|c|c} \hline \multicolumn{1}{|c|}{\multicolumn{1}{c|}{\multicolumn{1}{c|}{\multicolumn{1}{c|}{\multicolumn{1}{c}}}} & \multicolumn{1}{c|}{\multicolumn{1}{c|}{\multicolumn{1}{c|}{\multicolumn{1}{c}}}} & \multicolumn{1}{c|}{\multicolumn{1}{c|}{\multicolumn{1}{c|}{\multicolumn{1}{c|}{\multicolumn{1}{c}}}} & \multicolumn{1}{c|}{\multicolumn{1}{c|}{\multicolumn{1}{c|}{\multicolumn{1}{c|}{\multicolumn{1}{c|}{\multicolumn{1}{c$ 

 $\mathbf{u} \mathbf{X}^2 \mathbf{X} \mathbf{X} \mathbf{X} = \mathbf{I} \mathbf{X} \mathbf{X} + \mathbf{I} \mathbf{X} + \mathbf{I} \mathbf{X} + \mathbf{I} \mathbf{X} + \mathbf{I} \mathbf{X} + \mathbf{I} \mathbf{X} + \mathbf{I} \mathbf{X} + \mathbf{I} \mathbf{X} + \mathbf{I} \mathbf{X} + \mathbf{I} \mathbf{X} + \mathbf{I} \mathbf{X} + \mathbf{I} \mathbf{X} + \mathbf{I} \mathbf{X} + \mathbf{I} \mathbf{X}$ 

File Edit Format View Tools Table Window Help

d*e* da da

5 Review Manager 5.2

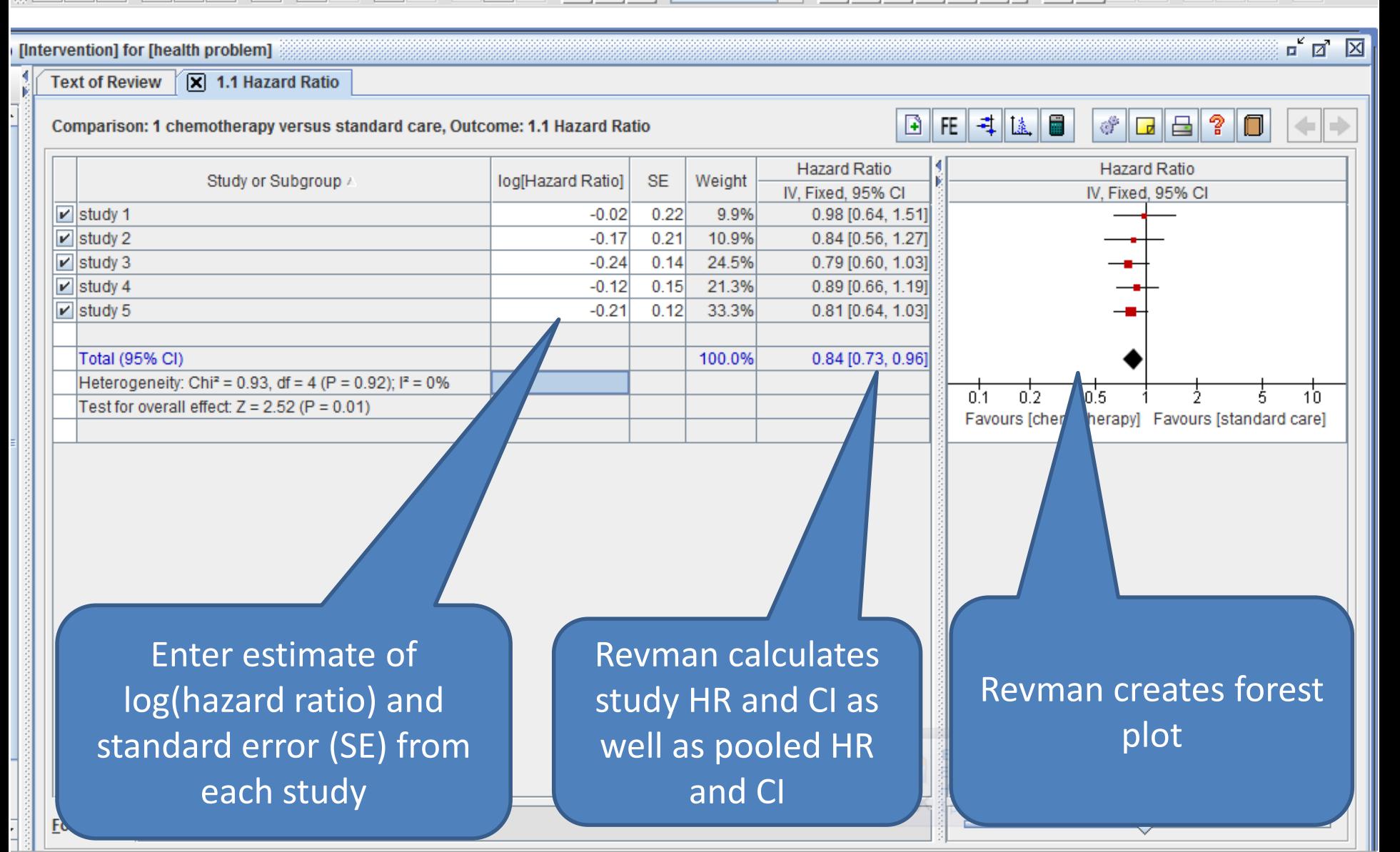

 $B - i$ 

 $\overline{\mathbf{v}}$ 

**Problem: In practice the HR and variance may not be available**

### Efficacy

The median survival was  $14.5$  months (range  $3.2-30.5$ ) for GEM CCRT patients compared with 6.7 months (range 4.6–18.1 months) for 5-FU CCRT patients  $(p = 0.027; Fig.$ 1). The 1- and 2-year survival rate was 56% and 15% for GEM CCRT compared with 31% and 0% for 5-FU CCRT, respectively. All deaths were cancer related.

British Journal of Cancer (1995) 72, 511-518 © 1995 Stockton Press All rights reserved 0007-0920/95 \$12.00

### Review of survival analyses published in cancer journals

DG Altman, BL De Stavola<sup>\*</sup>, SB Love and KA Stepniewska

Medical Statistics Laboratory, Imperial Cancer Research Fund, London WC2A 3PX, UK.

Summary Survival analysis has found widespread applications in medicine in the last 10-15 years. However,

Logrank and multivariate analyses were frequently reported at most only as Pvalues [(63/84 (75%)) and 22/47 (47%)]

sentation of survival analyses. We have carried out a stween October and December 1991 in five clinical We looked at several aspects of study design, data pund that almost half of the papers did not give any t least one end point was not clearly defined; and that reported at most only as P-values [63/84 (75%) and tudies were small, uncertainty of the estimates was Itivariate results]. The procedure for categorisao only 8/49 (16%) papers. The quality of st one survival curve. To address some incrue seested guidelines for the presentawe include new

tion of survival analyses in medical journals. These would complement the stanistical guidelines recommended by several clinical oncology journals.

Keywords: survival analysis; review; statistics

VOLUME 26 - NUMBER 22 - AUGUST 1 2008

**JOURNAL OF CLINICAL ONCOLOGY** 

ORIGINAL REPORT

### **Review of survival analy**

### ~52% of trials reported an estimate of hazard ratio

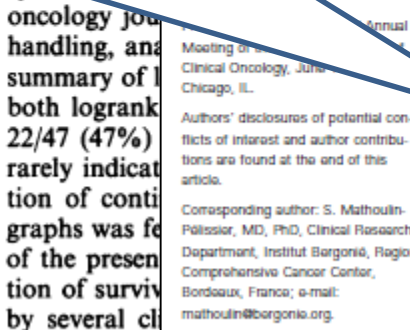

**Keywords:** su

0732-183X/08/2622-3721/\$20.00

flicts of interest and author contributions are found at the end of this

Pálissiar, MD, PhD, Clinical Research Department, Institut Bergonië, Regional Comprehensive Cancer Center, Bordeaux, France; e-mail: mathoulin@borgonio.org.

C 2008 by American Society of Clinical Oncology

DOI: 10.1200/JCO.2007.14.1192

#### Survival End Point Reporting in Randomized Cancer Clinical Trials: A Review of Major Journals

Simone Mathoulin-Pelissier, Sophie Gourgou-Bourgade, Franck Bonnetain, and Andrew Kramar

#### A B S T R A C T

#### **Purpose**

Several publications showed that the standards for reporting randomized clinical trials (RCTs) might not be entirely suitable. Our aim was to evaluate the reporting of survival end points in cancer RCTs.

#### **Methods**

A search in MEDLINE databases identified 274 cancer RCTs published in 2004 in four general medical journals and four clinical oncology journals. Eligible articles were those that reported primary analyses of RCT with survival end points. Methodologists reviewed and scored the articles according to seven key points: prevalence of complete definition of survival end points (time of origin, survival events, censoring events) and relevant information about their analyses (estimation or effect size, precision, number of events, patients at risk). Concordance of key points was evaluated from a random subsample.

#### Results

After screening, 125 articles were selected; 104 trials were phase III (83%) and 98 publications (78%) were obtained from oncology journals. Among these RCTs, a total of 267 survival end points were recorded, and overall survival (OS) was the most frequent outcome (118 terms, 44%). Survival terms were totally defined for 113 end points (42%) in 65 articles (52%). Accurate information about analysis was retrieved for 73 end points (27%) in 40 articles (32%). The less well-defined information was the number of patients at risk (55%). The reliability was good  $\mu_c =$ 0.72). Finally, according to the key points, optimal reporting was found in 33 end points (12%) or 10 publications.

#### **Conclusion**

A majority of articles failed to provide a complete reporting of survival end points, thus adding another source of uncontrolled variability.

J Clin Oncol 26:3721-3726. @ 2008 by American Society of Clinical Oncology

**STATISTICS IN MEDICINE** Statist. Med. 17, 2815-2834 (1998)

### EXTRACTING SUMMARY STATISTICS TO PERFORM **META-ANALYSES OF THE PUBLISHED LITERATURE FOR** SURVIVAL ENDPOINTS

#### MAHESH K. B. PARMAR<sup>1\*</sup>, VALTER TORRI<sup>2</sup> AND LESLEY STEWART<sup>1</sup>

<sup>1</sup> MRC Cancer Trials Office, 5 Shaftesbury Road, Cambridge, U.K. <sup>2</sup> Istituto Mario Negri, Milan, Italy

#### **SUMMARY**

Meta-analyses aim to provide a full and comprehensive summary of related studies which have addressed a similar question. When the studies involve time to event (survival-type) data the most appropriate statistics to use are the log hazard ratio and its variance. However, these are not always explicitly presented for each study. In this paper a number of methods of extracting estimates of these statistics in a variety of situations are presented. Use of these methods should improve the efficiency and reliability of meta-analyses of the published literature with survival-type endpoints. © 1998 John Wiley & Sons, Ltd.

# **1. Direct method – observed and log rank expected events**

(1)

(2)

 $\ln(\text{HR}_i) = \ln\left(\frac{O_{ri}/E_{ri}}{O_{ri}/E_{ri}}\right)$ 

$$
\text{var}(\ln(\text{HR}_i)) = \left[ (1/E_{ri}) + (1/E_{ei}) \right]
$$

$$
\ln(\text{HR}_i) = \left(\frac{O_{ri} - E_{ri}}{V_{ri}}\right) \qquad \text{var}(\ln(\text{HR}_i)) = 1/V_{ri}.
$$

 $O_{ri}$  = observed number of events in the research group;  $O_{ci}$  = observed number of events in the control group;  $E_{ri}$  = logrank expected number of events in the treated group;  $E_{ci}$  = logrank expected number of events in the control group; and  $1/V_{\text{ri}}$  = Mantel–Haenszel variance of the log hazard ratio.

### **Example 1**

British Journal of Cancer (2000) 83(12), 1594-1598 @ 2000 Cancer Research Campaign doi: 10.1054/ bjoc.2000.1512, available online at http://www.idealibrary.com on  $\mathbf{IDE} \geq \mathbf{L}^{\otimes}$ 

http://www.bjcancer.com

 $\Gamma$ 

### Randomized trial of neoadjuvant chemotherapy in oropharyngeal carcinoma

C Domenge<sup>1</sup>, C Hill<sup>3</sup>, JL Lefebvre<sup>4</sup>, D De Raucourt<sup>8</sup>, B Rhein<sup>7</sup>, P Wibault<sup>2</sup>, P Marandas<sup>1</sup>, B Coche-Dequeant<sup>6</sup>, M Stromboni-Luboinski<sup>3</sup>, H Sancho-Garnier<sup>3</sup> and B Luboinski<sup>1</sup> for the French Groupe d'Etude des Tumeurs de la Tête Et du Cou (GETTEC)

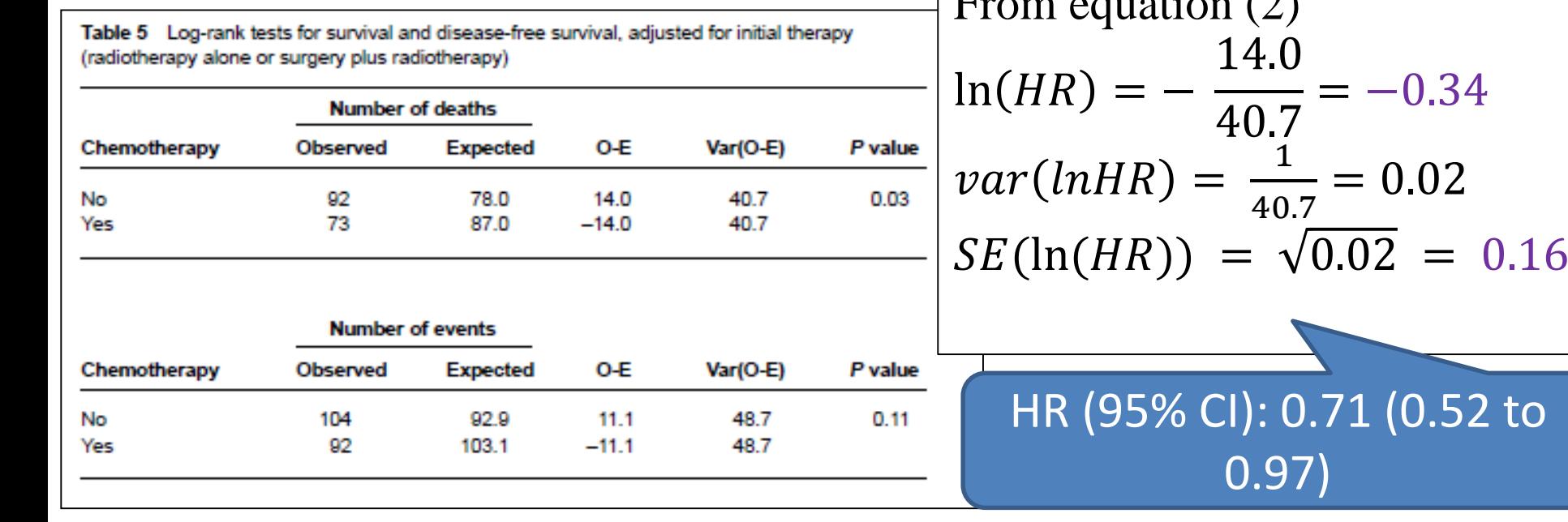

## **2. Direct - Cox model**

Report may present results (coefficients) from the Cox regression model

Direct estimate of  $lnHR$  and its variance (or standard error) can then be used

**Warning!** Log Rank *HR*s (example 1) and Cox *HR*s may not be compatible for meta-analysis. For example – Cox *HR*s may be adjusted for other variables: age, sex, severity of disease etc.

# **3. Direct - HR with confidence interval**

$$
var(ln(HR_i)) = \left[\frac{UPPCI_i - LOWCI_i}{2\Phi^{-1}(1 - \alpha_i/2)}\right]^2
$$

### Where UPPCI, and LOWCI, are the upper and lower confidence limits for  $ln(HR_i)$

 $\Phi$  is the cumulative distribution function of the Normal distribution and  $\Phi^{-1}\left(1-\frac{\alpha_i}{2}\right)$ 2  $= 1.96$  for 95% CI intervals

(3)

## **Example 2**

Randomized Phase III Study of 5-Fluorouracil Continuous Infusion vs. Sequential Methotrexate and 5-Fluorouracil Therapy in Far Advanced Gastric Cancer with Peritoneal Metastasis (JCOG0106)

### **EFFICACY**

At the time of primary analysis (December 2008), 224 events had been recorded among 237 enrolled patients (Fig. 2-A). The median follow-up time for 237 patients was 10.1 months (range  $0.6-40.3$ ). The median overall survival was  $9.4$  (95%)  $CI$  7.6–10.8) months in patients assigned to the 5-FU $ci$  arm, and  $10.6$   $(8.8 - 12.0)$  months in patients assigned to the MF arm. The MF arm was not superior to the 5-FUci arm [HR 0.94 (95% CI 0.72–1.22); one-sided  $P = 0.31$ .

Jpn J Clin Oncol 2013;43(10)972-980

### **Example 2 continued**

HR = 0.94 95% CI : (0.72 to 1.22)

$$
ln(HR) = ln(0.94) = -0.06
$$

From equation (3)

$$
var(lnHR) = \left(\frac{\ln(1.22) - \ln(0.72)}{2 \times 1.96}\right)^2 = 0.017
$$
  
SE(ln(HR)) =  $\sqrt{0.017} = 0.13$ 

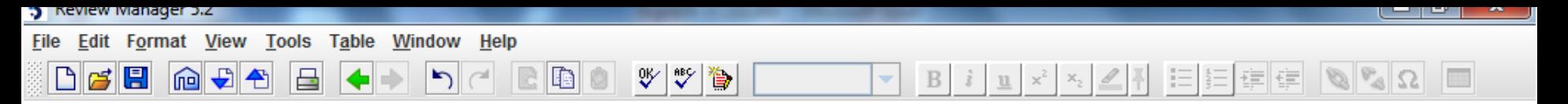

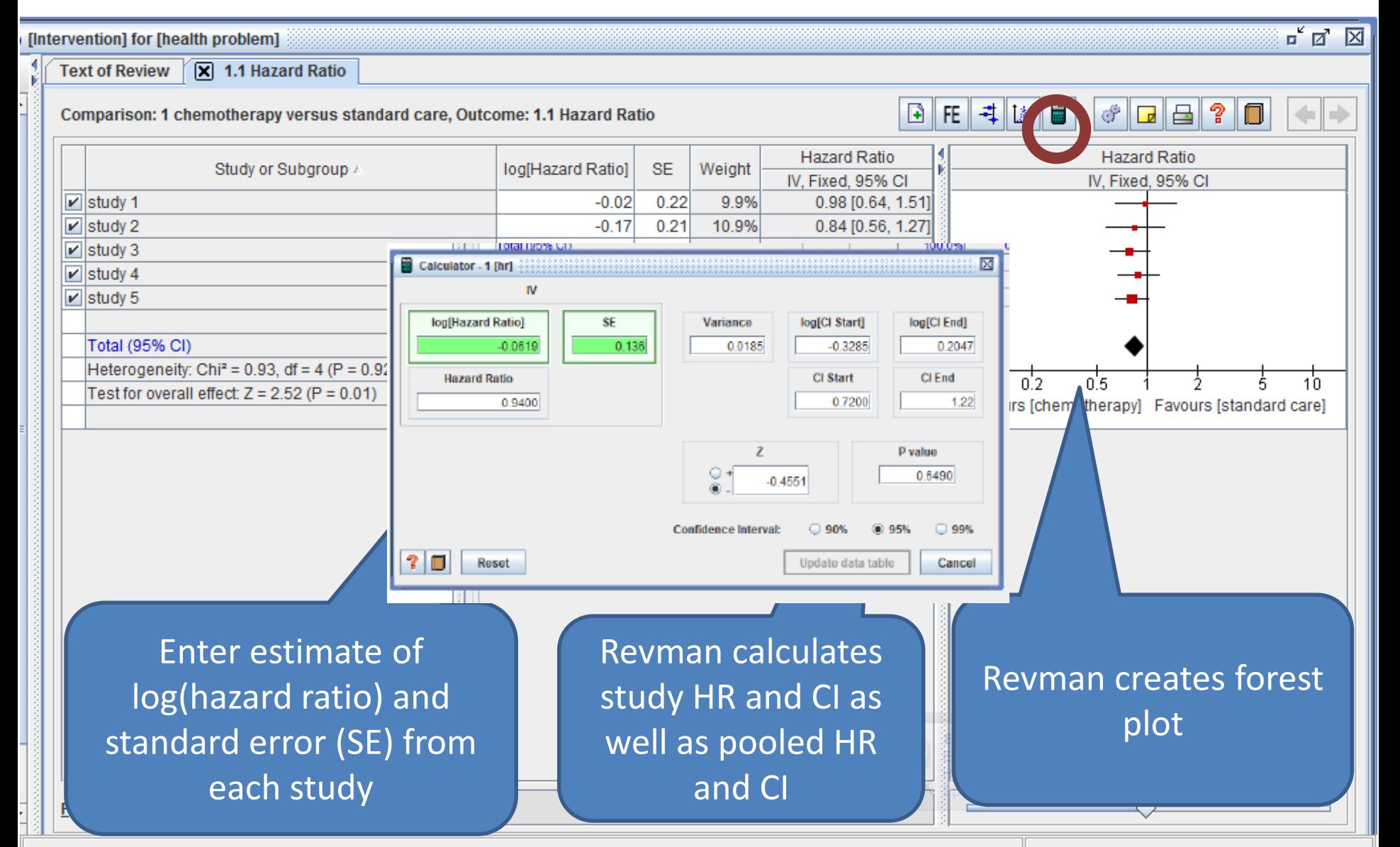

## **4. Indirect method - P-value**

Report may provide **p-value** from log rank test and information about number of events and number of patients in each group

By the end of three years 40 patients had been admitted to the trial, 21 in the treated group and 19 in the control. Seventeen of the controls and six of the treated patients died before six months. All but one patient died within two years. No patient withdrew from the trial or was lost to follow-up. Survival in the treated and control patients was compared by the log-rank test recommended by Peto et al.<sup>4</sup> As shown in the figure, the median survival of the treated patients was 44 weeks and that of the controls nine weeks, a highly significant difference  $(p = 0.00006)$ .

## **4. p-value (balanced randomisation)**

$$
(O_{ri} - E_{ri}) = 1/2 \times \sqrt{O_i \times \Phi^{-1}(1 - p_i/2)}. \qquad V_{ri} \approx O_i/4 \tag{4}
$$

$$
V_{\text{ri}} \approx O_{\text{ri}} O_{\text{ci}} / O_i, \qquad O_{\text{ri}} - E_{\text{ri}} = \sqrt{\frac{O_{\text{ri}} O_{\text{ci}}}{O_i}} \times \Phi^{-1} \left(1 - \frac{p_i}{2}\right) \tag{5}
$$

- Assumes equal numbers in the two groups
- $p_i$  is the reported (two sided) **p-value** associated with the Mantel-Haenszel version of the logrank statistic
- Φ is the cumulative distribution function of the Normal distribution
- O<sub>i</sub> is the **total observed number of events** across both groups 34

### **4. p-value (unequal randomisation)**

$$
V_{ri} \approx O_i R_{ri} R_{ci} / (R_{ri} + R_{ci})^2 \qquad O_{ri} - E_{ri} = \frac{\sqrt{(O_i R_{ri} R_{ci})}}{(R_{ri} + R_{ci})} \times \Phi^{-1} \left(1 - \frac{p_i}{2}\right)
$$
 (6)

Number of patients in  $R_{ri}$  and  $R_{ci}$ research and control groups

# **Then to obtain lnHR and variance (balanced or unequal randomisation)**

$$
\ln(\text{HR}_i) = \left(\frac{O_{\text{ri}} - E_{\text{ri}}}{V_{\text{ri}}}\right) \qquad \text{var}(\ln(\text{HR}_i)) = 1/V_{\text{ri}}
$$

 $O_{ri}$  = observed number of events in the research group;  $O_{ci}$  = observed number of events in the control group;  $E_{ri}$  = logrank expected number of events in the treated group;  $E_{ci}$  = logrank expected number of events in the control group; and  $1/V_{\text{ri}}$  = Mantel–Haenszel variance of the log hazard ratio.

## **4. Indirect method: P-value**

Report may provide **p-value** from logrank test and information about number of events and number of patients in each group

By the end of three years 40 patients had been admitted to the trial, 21 in the treated group and 19 in the control. Seventeen of the controls and six of the treated patients died before six months. All but one patient died within two years. No patient withdrew from the trial or was lost to follow-up. Survival in the treated and control patients was compared by the log-rank test recommended by Peto et al.<sup>4</sup> As shown in the figure, the median survival of the treated patients was 44 weeks and that of the controls nine weeks, a highly significant difference  $(p = 0.00006)$ .

### **Example 3 continued**

 $P = 0.00006$   $Rr = 21$   $R_c = 19$   $O_i = 39$ 

From equation (6):

$$
V = \frac{39 \times 21 \times 19}{(19+21)^2} = 9.7 \qquad O - E = \sqrt{\frac{39 \times 21 \times 19}{19+21} \times 4.01} = 12.5
$$

HR (95% CI): 3.63 (1.94 to 6.8)

From equation (2)

$$
\ln(HR) = \frac{12.5}{9.7} = 1.29
$$

$$
= 1.29 \quad var(lnHR) = \frac{1}{9.7} = 0.10
$$

 $SE(\ln(HR)) = \sqrt{0.10} = 0.32$ 

## **5. Indirect Method: Published survival curves**

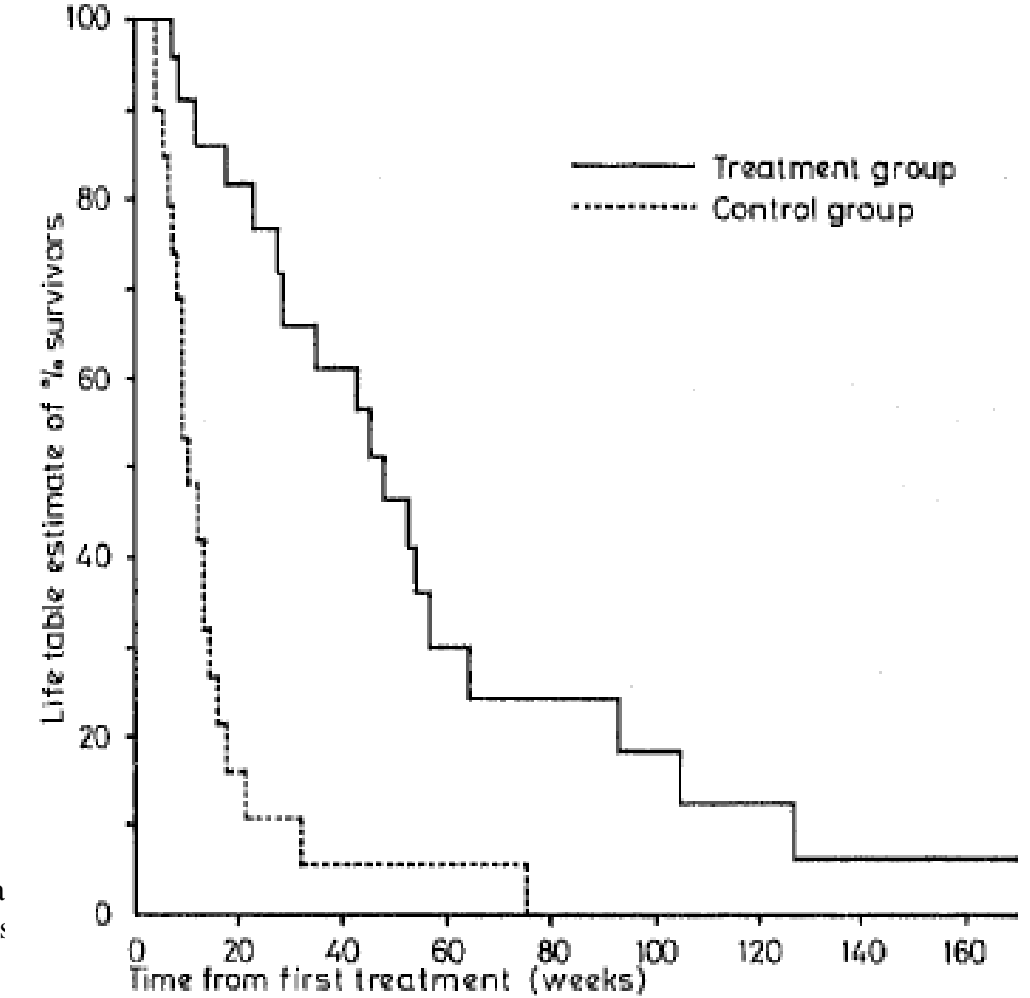

Chemotherapy in pancreatic cancer: results of a controlled prospective randomised multicentre s BMJ: 281 1980

### **What is the approximate chance of surviving to 60 weeks if treated?**

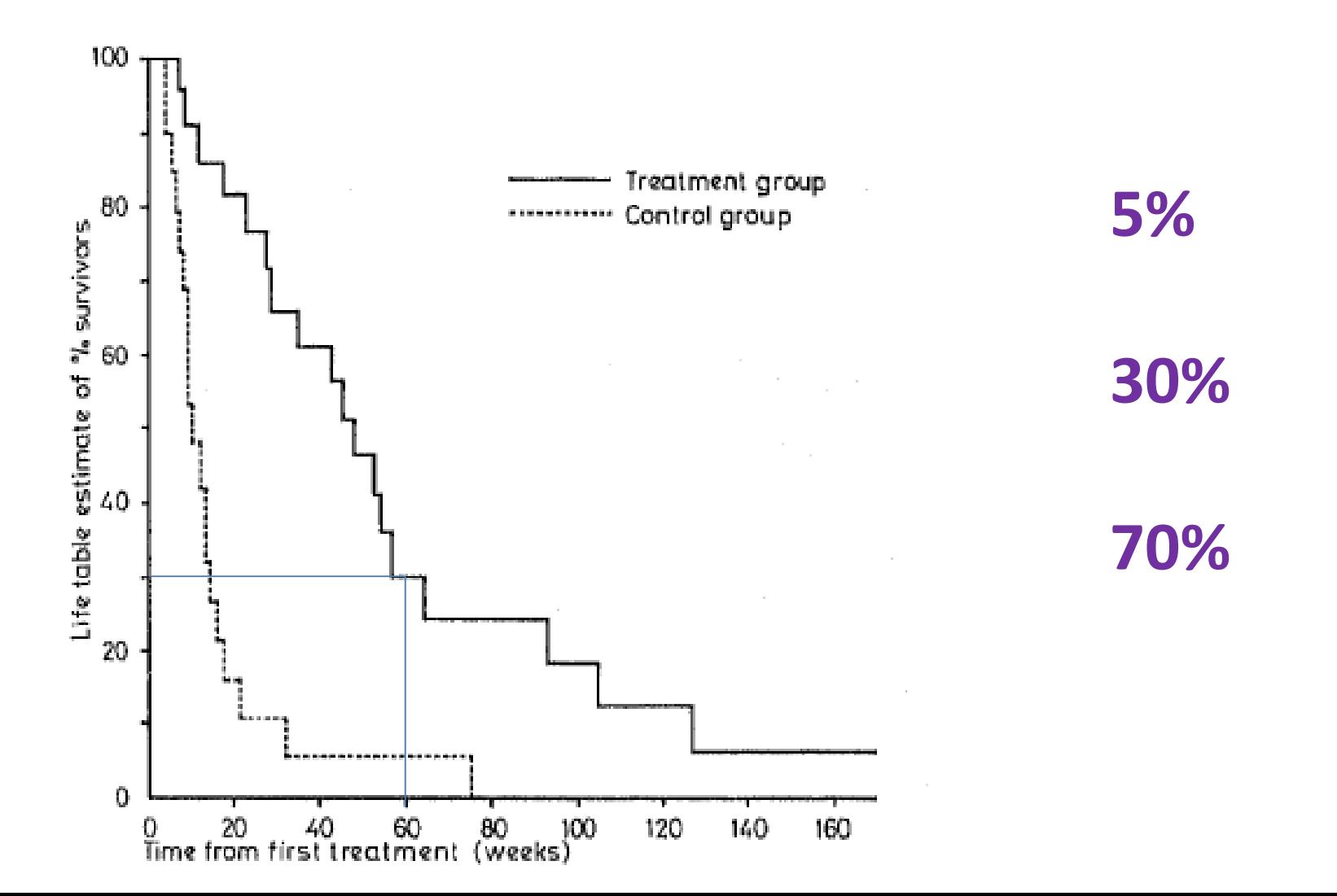

40

# **5. Indirect Method: Published survival curves**

1. Estimating numbers at risk Parmar *et al* Statistics in Medicine 1998, 17:2815-34*.*

2. Incorporating numbers at risk Williamson *et al* Statistics in Medicine 2002, 21:3337-51

### **Survival curves**

**Step 1** - For each trial split the time-axis into T nonoverlapping time intervals – chosen to limit number of events within any time interval

**Step 2** - For each arm and each time point, read off the corresponding survival probability

**Step 3 onwards:** use these probabilities together with number at risk, number censored and extent of follow up time to estimate the hazard ratio in each interval and overall (see Appendix for methods)

### **Survival curves**

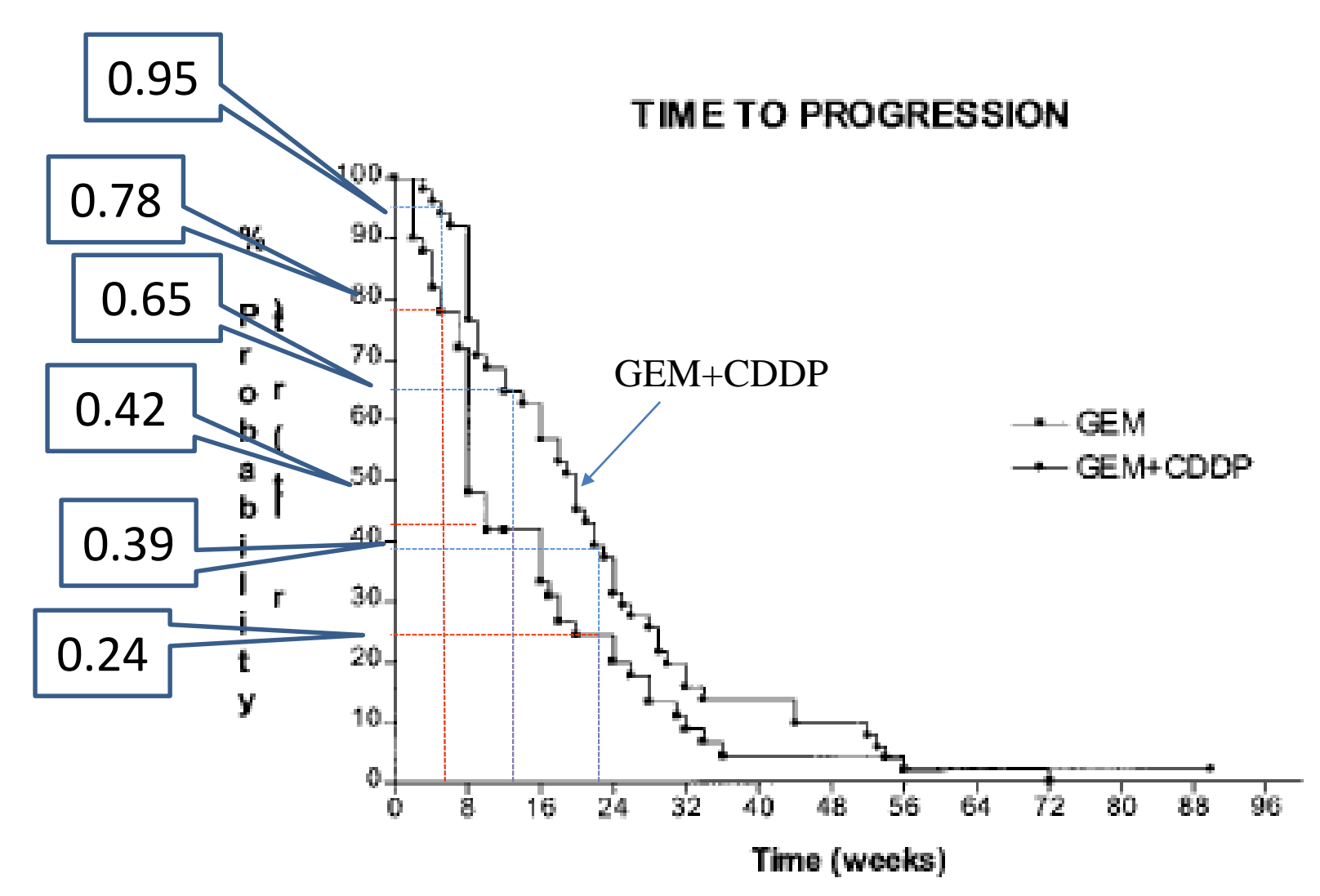

# **Fmin and Fmax (Parmar method)**

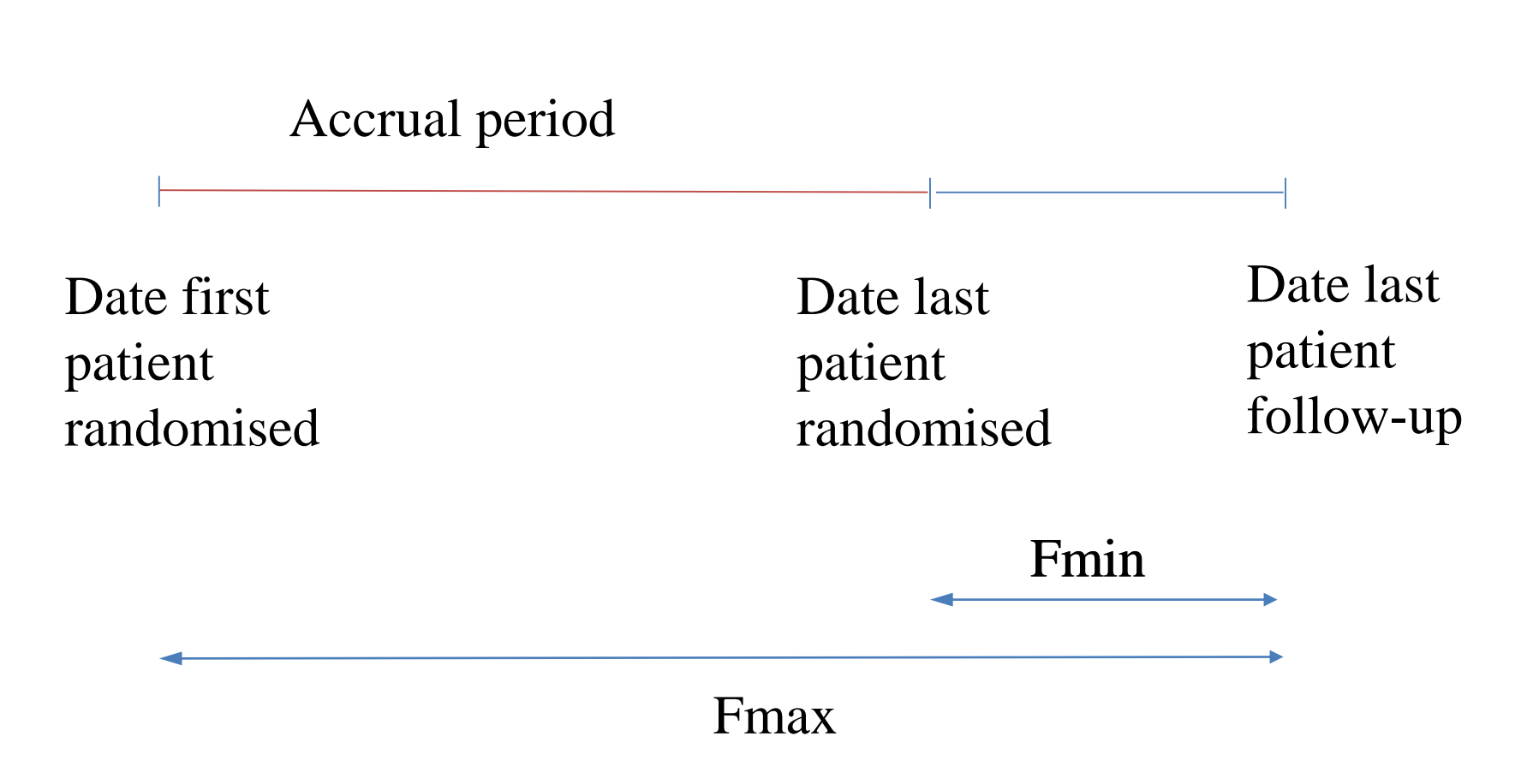

# **Fmin and Fmax (Parmar method)**

1. Censoring tick marks on Kaplan-Meier curve Assume first tick mark = Fmin, last tick mark = Fmax

2. Median follow-up and accrual period Fmin = median follow-up - half the accrual period Fmax= median follow-up  $+$  half the accrual period

3. Date of analysis and accrual period Fmin= date of analysis - final date of accrual Fmax = date of analysis - first date of accrual *Tierney et al*  Trials 2007 8:16

4. Date of submission and accrual period Fmin = (date of submission  $-6$  months) - final date of accrual Fmax = (date of submission  $-$  6 months) -first date of accrual  $45$ 

## **Survival curves –** *Williamson et al*

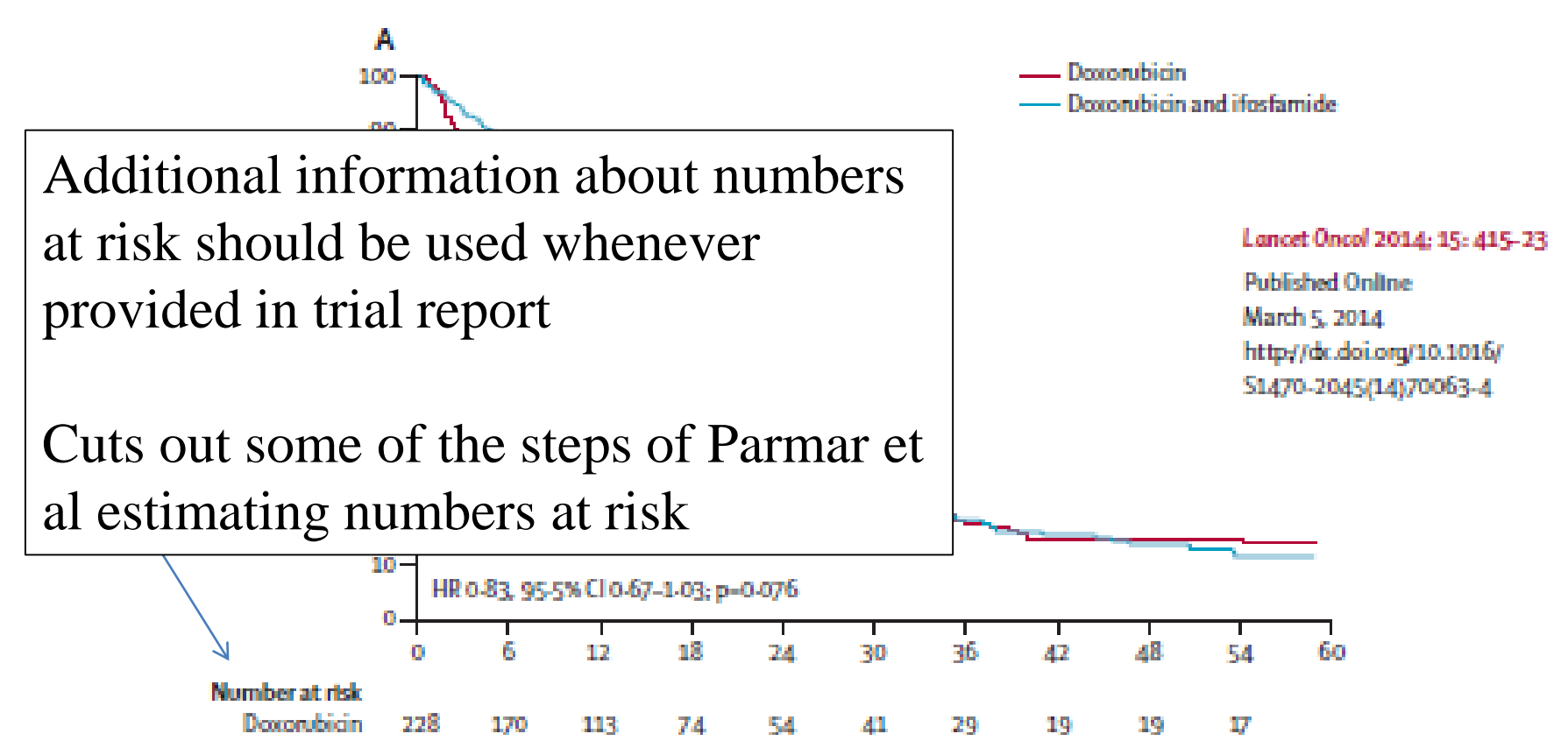

64.

90.

43.

30.

25.

**Docorubicin and** ifrefamide.

227

197

130

16.

70

### **Survival curves - Zero events**

- Difficulties whenever estimated number of events within an interval on either arms is zero
- Replace zero by a small number of events  $10^{-6}$ in that interval
- Best estimate of the total number of events and overall variance in each arm
- Preferable to concatenating time intervals

### **Trials**

**Rio Mod Central** 

#### Methodology

**Open Access** 

### Practical methods for incorporating summary time-to-event data into meta-analysis

Jayne F Tierney\*1, Lesley A Stewart<sup>2</sup>, Davina Ghersi<sup>3</sup>, Sarah Burdett<sup>1</sup> and Matthew R Sydes<sup>4</sup>

Address: <sup>1</sup>Meta-analysis Group, MRC Clinical Trials Unit, London, UK, <sup>2</sup>Centre for Reviews and Dissemination, University of York, UK, <sup>3</sup>School of Public Health, NHMRC Clinical Trials Centre, Sydney, Australia and <sup>4</sup>Cancer Group, MRC Clinical Trials Unit, London, UK

Email: Jayne F Tierney\* - jt@ctu.mrc.ac.uk; Lesley A Stewart - ls536@york.ac.uk; Davina Ghersi - ghersid@who.int; Sarah Burdett - sb@ctu.mrc.ac.uk; Matthew R Sydes - ms@ctu.mrc.ac.uk

\* Corresponding author

Published: 7 June 2007

Trials 2007, 8:16 doi:10.1186/1745-6215-8-16

Received: 25 September 2006 Accepted: 7 June 2007

This article is available from: http://www.trialsjournal.com/content/8/1/16

@ 2007 Tierney et al: licensee BioMed Central Ltd.

This is an Open Access article distributed under the terms of the Creative Commons Attribution License (http://creativecommons.org/licenses/by/2.0), which permits unrestricted use, distribution, and reproduction in any medium, provided the original work is properly cited.

### **Data Extraction**

#### Table 1: Suggested data collection form completed with data extracted from the report of the example trial in bladder cancer [6]

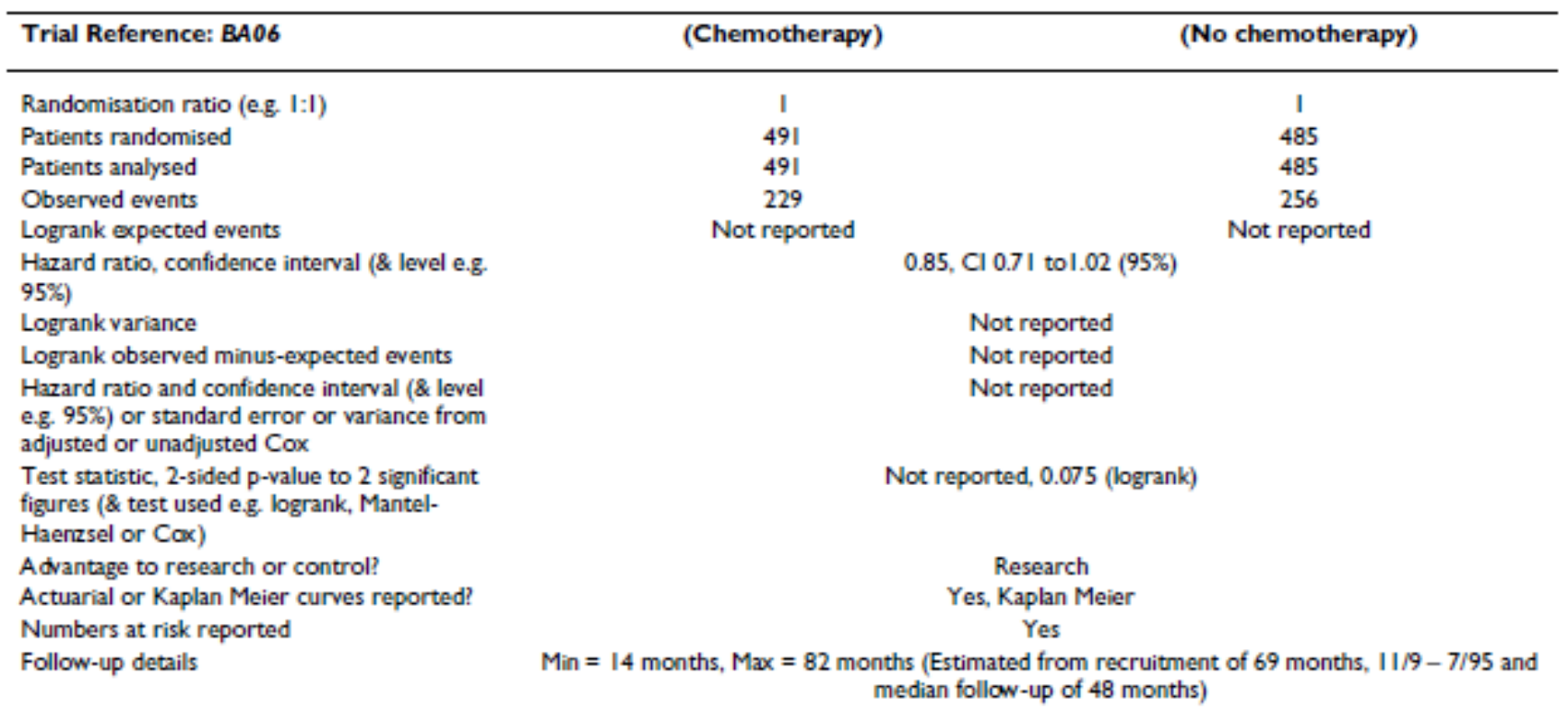

## **HR calculations spreadsheet**

• Spreadsheet to facilitate the estimation of hazard ratios from published summary statistics or data extracted from Kaplan-Meier curves.

<http://www.biomedcentral.com/content/supplementary/1745-6215-8-16-S1.xls>

Tierney JF, Stewart LA, Ghersi D, Burdett S, Sydes MR. **Practical methods for incorporating summary time-to-event data into meta-analysis. Trials 2007 8:16.**

## **Practical**

- For the trial of Gemcitabine in combination with Oxaliplatin for pancreatic cancer (Louvet et al 2005), please complete the data extraction sheet as far as possible for the outcomes **(i) Overall Survival and (ii) Progression Free Survival**
- Enter data into the excel spreadsheet available from

*[http://www.biomedcentral.com/content/supplementary/1745-](http://www.biomedcentral.com/content/supplementary/1745-6215-8-16-S1.xls) 6215-8-16-S1.xls*

• Find the estimate of lnHR and SE for each outcome in this study

## **Conclusions**

- Time to event outcomes are important in medical research
- Hazard Ratio is the preferred treatment effect measure
- Be clear about outcome definition
- Indirect estimates may be reliable depending on level of information given, quality of graphics.
- Make life easier by using developed software.
- Always specify where logHRs and its variance have come from in your review (direct or indirect).
- IPD has many advantages which should be considered carefully

### **References**

- 1. Parmar MKB, Torri V, Stewart L: Extracting summary statistics to perform meta-analyses of the published literature for survival endpoints. Statistics in Medicine 1998, 17:2815-34.
- 2. Williamson PR, Tudur Smith C, Hutton JL, Marson AG: Aggregate data meta-analysis with time-to-event outcomes. Statistics in Medicine 2002, 21:3337-51.
- 3. Tudur C, Williamson PR, Khan S, Best L: The value of the aggregate data approach in metaanalysis with time-to-event outcomes. Journal of the Royal Statistical Society A 2001, 164:357-70.
- 4. Tierney JF, Stewart LA, Ghersi D, Burdett S, Sydes MR. Practical methods for incorporating summary time-to-event data into meta-analysis. Trials 2007 8:16.
- 5. Tudur Smith C, Williamson PR, Marson AG. Investigating heterogeneity in an individual patient data meta-analysis of time to event outcomes. Statistics in Medicine 2005; 24:1307–1319
- 6. Michiels S, Piedbois P, Burdett S, Syz N, Stewart L, Pignon JP. Meta-analysis when only the median survival times are known: A comparison with individual patient data results. International Journal of Technology Assessment in Health Care 2005; 21:1 119–125

# **Appendix Survival curves –** *Parmar et al*

### Step 3

From reading the manuscript, estimate the minimum ( $F_{min}$ ) and maximum ( $F_{max}$ ) follow-up of patients

- May be given directly
- Censoring tick marks on curves
- Estimated from dates of accrual and date of submission, or perhaps publication of the manuscript

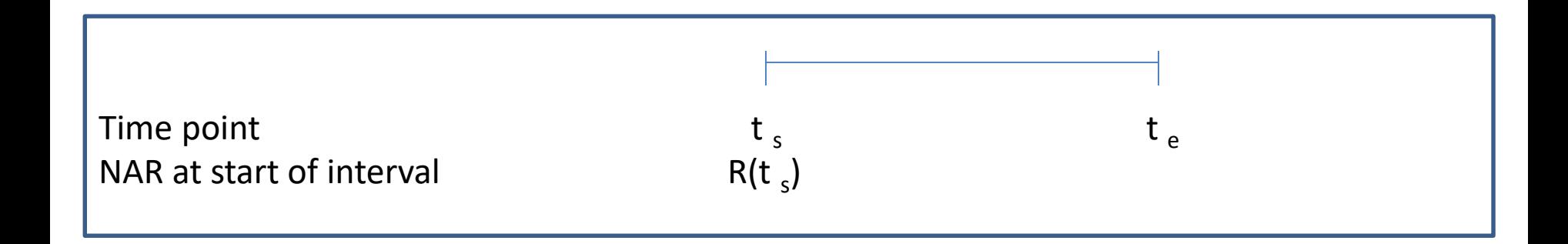

Step 4 *Research Group*

Calculate Number at risk at start of interval

$$
R(t_s) = R(t-1) - D(t-1)
$$

For first interval  $R(0)$  = number of patients analysed in the relevant treatment group

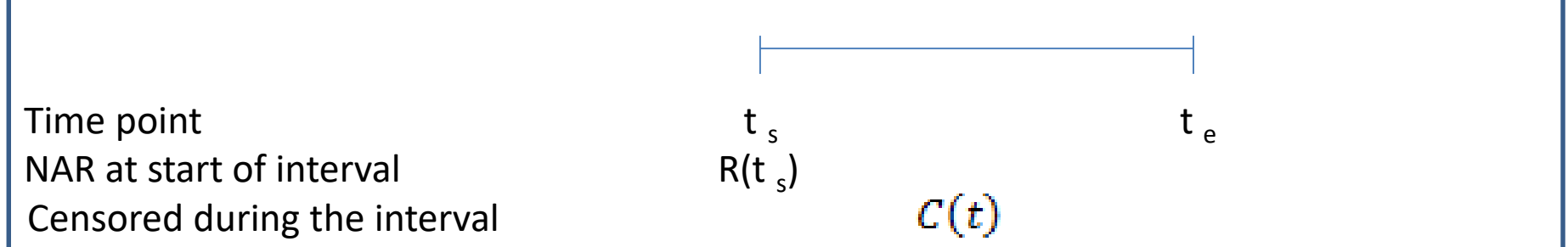

Step 5 *Research Group*

If  $t_s \geq F_{min}$  and  $F_{min} \leq t_e \leq F_{max}$ 

Calculate Number censored during first interval

If 
$$
t_s < F_{min}
$$
 and  $t_e < F_{min}$  number censored = 0\nIf  $t_s < F_{min}$  and  $F_{min} \leq t_e \leq F_{max}$ , then set  $t_s = F_{min}$ \nIf  $t_s < F_{min}$  and  $t_e > F_{max}$  set  $t_s = F_{min}$  and  $t_e = F_{max}$ \nIf  $t_s > F_{min}$  and  $t_e > F_{max}$  set  $t_e = F_{max}$ 

$$
C(t) = R(t_s) \left\{ \frac{1}{2} \frac{(t_s - t_s)}{(F_{max} - t_s)} \right\}
$$

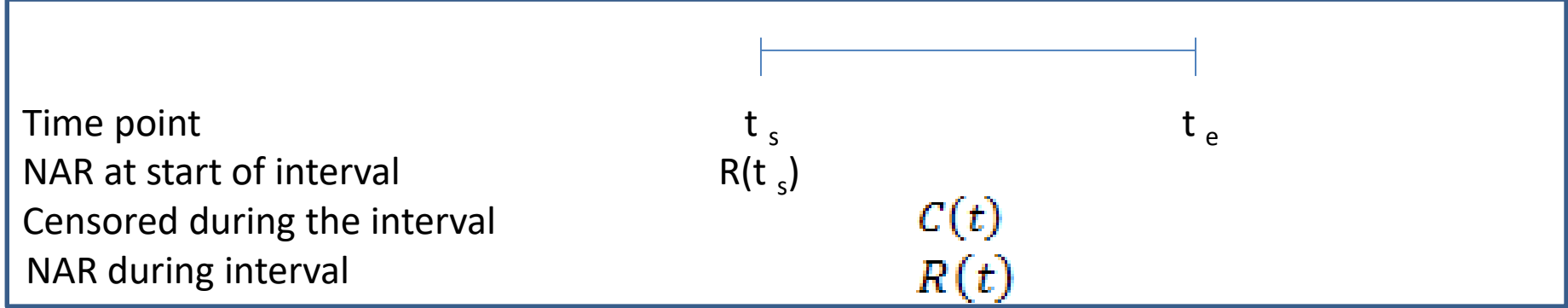

Step 6 *Research Group*

Calculate Number at Risk during first interval

$$
R(t) = R(t_s) - C(t)
$$

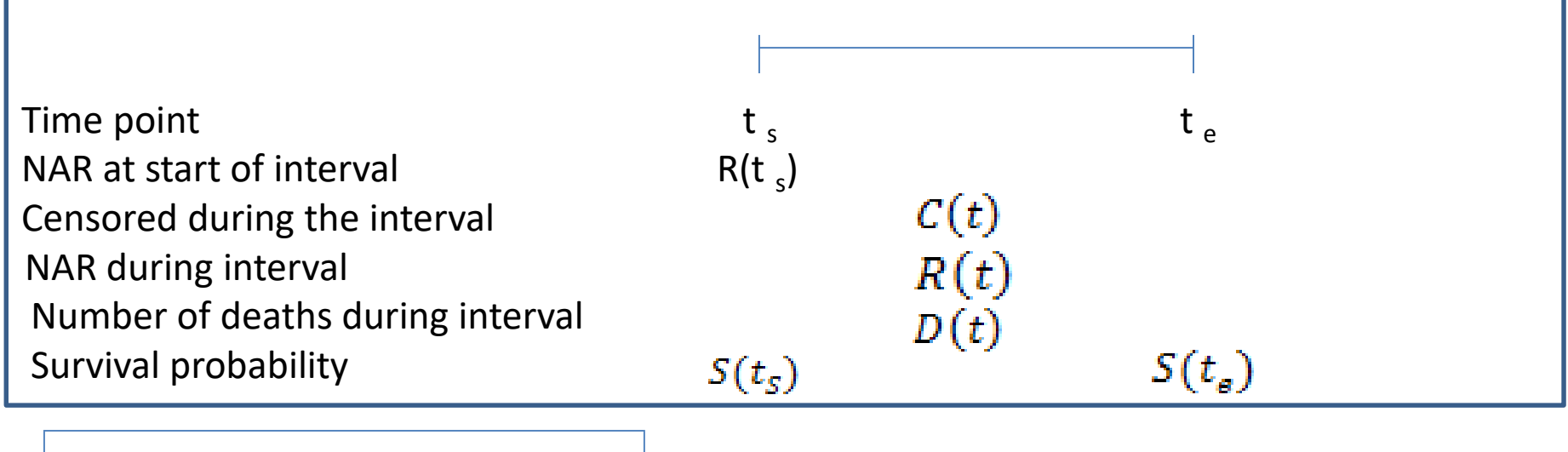

Step 7 *Research Group*

Calculate Number of deaths during first interval

$$
D(t) = R(t) \left\{ \frac{S(t_s) - S(t_e)}{S(t_s)} \right\}
$$

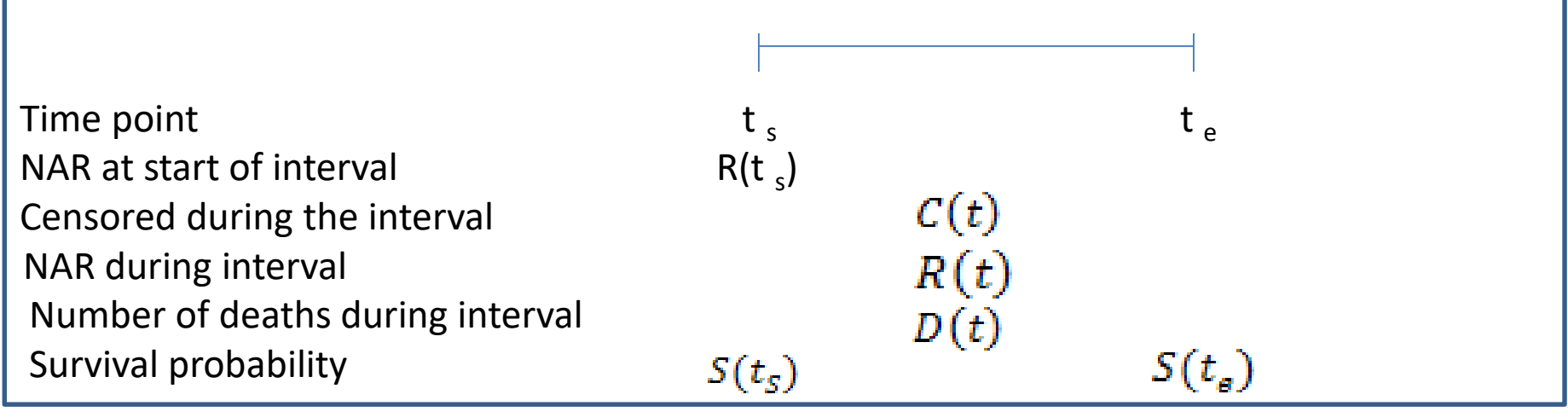

Step 8 *Control Group*

Repeat step 4 -7 for the control group

Step 9

Calculate ln(HR) and its variance for the first interval

$$
\ln(\text{HR}_{i}(t)) = \ln\left(\frac{D_{ri}(t)/R_{ri}(t)}{D_{ci}(t)/R_{ci}(t)}\right) \quad \text{var}\left[\ln(\text{HR}_{i}(t))\right] = \frac{1}{D_{ri}(t)} - \frac{1}{R_{ri}(t)} + \frac{1}{D_{ci}(t)} - \frac{1}{R_{ci}(t)}
$$

Step 10

Repeat steps 4-9 for all intervals

Step 11

Calculate pooled log(HR) and its variance for the trial by combining estimates across all intervals

$$
\ln(\text{HR}_i) = \frac{\sum_{t=1}^{T} \frac{\ln(\text{HR}_i(t))}{\text{var}[\ln(\text{HR}_i(t))]}}{\sum_{t=1}^{T} \frac{1}{\text{var}[\ln(\text{HR}_i(t))]}}
$$

$$
\text{var}\left[\ln(\text{HR}_i)\right] = \left[\sum_{t=1}^T \frac{1}{\text{var}\left[\ln(\text{HR}_i(t))\right]}\right]^{-1}
$$